UNIVERSITY OF CAMBRIDGE INTERNATIONAL EXAMINATIONS **www.Xtremepapers.com** 

# Cambridge ICT Starters Next Steps

Scheme of Work

4285 Exploring Multimedia Stage 2 Module

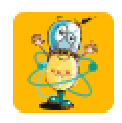

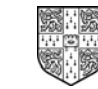

UNIVERSITY of CAMBRIDGE International Examinations

## Introduction

This module aims to introduce students to multimedia authoring software. The aim is to produce a short presentation for a specific audience, recognising the need for good page design and clarity. The presentation should cover a particular theme and contain both text and images. It should be intended for access by individuals who will navigate through the slides at their own speed and be offered choices throughout, via hotspots or buttons.

### What is Assessed in This Module?

Students will demonstrate how to:

- create a page of text, images and sounds which are activated by appropriately named and positioned buttons
- use effective page design
- organise screens and identify appropriate choices and links
- create pages which offer the user options
- demonstrate how the presentation meets the needs of the intended audience

### To Start This Module You Will Need

- the most common software package for this module would be Microsoft PowerPoint, although presentation software from AppleWorks, Black Cat Slide Show, Textease Presenter and Hyperstudio are also suitable
- you may also want to encourage students to use some of the following if they are available, but they are not essential: microphone, scanner, digital camera
- a variety of multimedia resources e.g. images, clipart, sound files, text
- sample presentations of multimedia CD-ROMs
- variety of saved website home pages
- some prepared presentations as starting points

### Underpinning Knowledge

Before commencing this module it is recommended that students have:

- some experience of writing for an audience
- some general word processing and page design skills
- basic image manipulation skills

### General Principles and Procedures

The following are further suggestions and considerations:

- students will benefit from having an opportunity to compare and discuss a wide variety of multimedia presentations including CD-ROMs, professional presentations, and website homepages. In particular, they should be encouraged to view items designed for a wide variety of audiences and draw out from their discussions the important features of good design and what features make content suitable for different target audiences
- the emphasis of this module is on using text, images and sounds in a presentation rather than on gathering the resources
- students should be encouraged to consider which multimedia elements are appropriate to both the content and the audience in their own presentations and work towards building up an ability to discriminate between appropriate and inappropriate items
- regular opportunity for feedback will help students to improve the quality of their work
- students should be starting to adopt efficient working methods by learning how to draft, create and refine their presentations
- encourage students to routinely check that their hyperlinks and buttons work as intended
- encourage good practice in file naming and regular saving of work
- introduce the use of storyboarding and get students to plan out in rough form what they are going to do before they start a presentation. It may be helpful to use a separate card / sheet of paper for each page or screen, so that they can physically change the order or change the content of a page
- students will find the idea of adapting their presentation to a particular audience easier if:
	- they have spent time discussing in class how / what features in sample presentations made them particularly suitable for their purpose and audience
	- the target audience is familiar to them e.g. parents or other children

## Scheme of Work

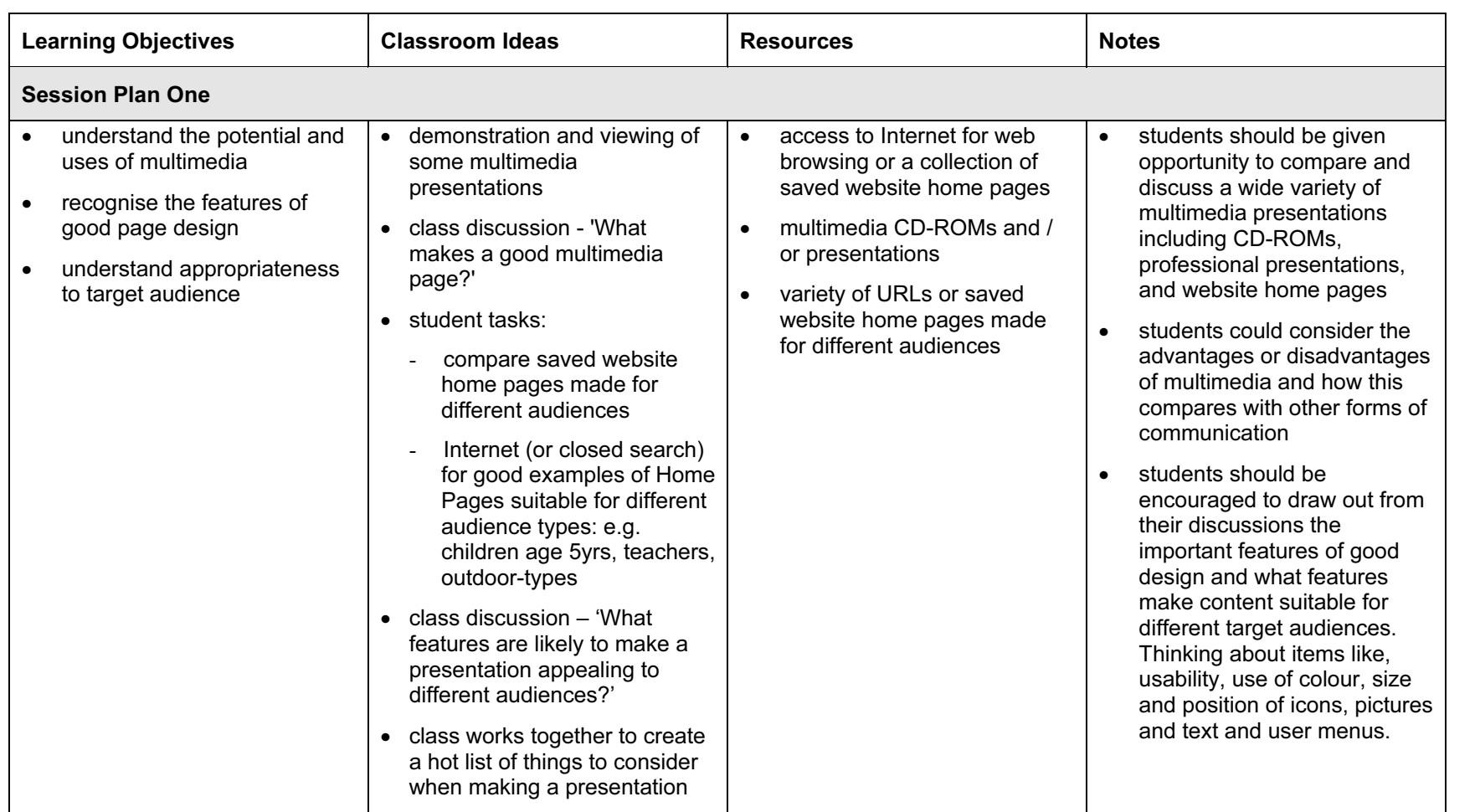

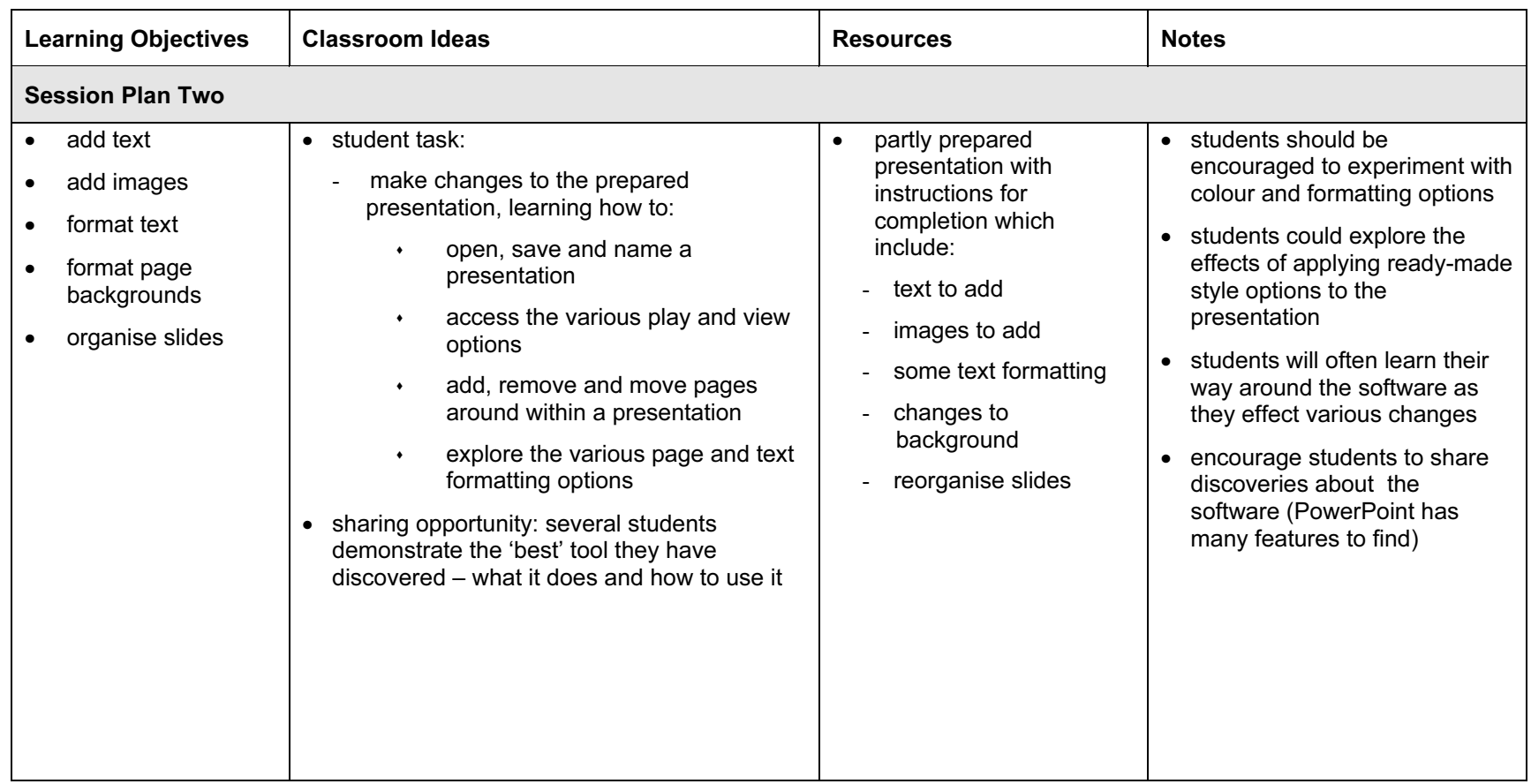

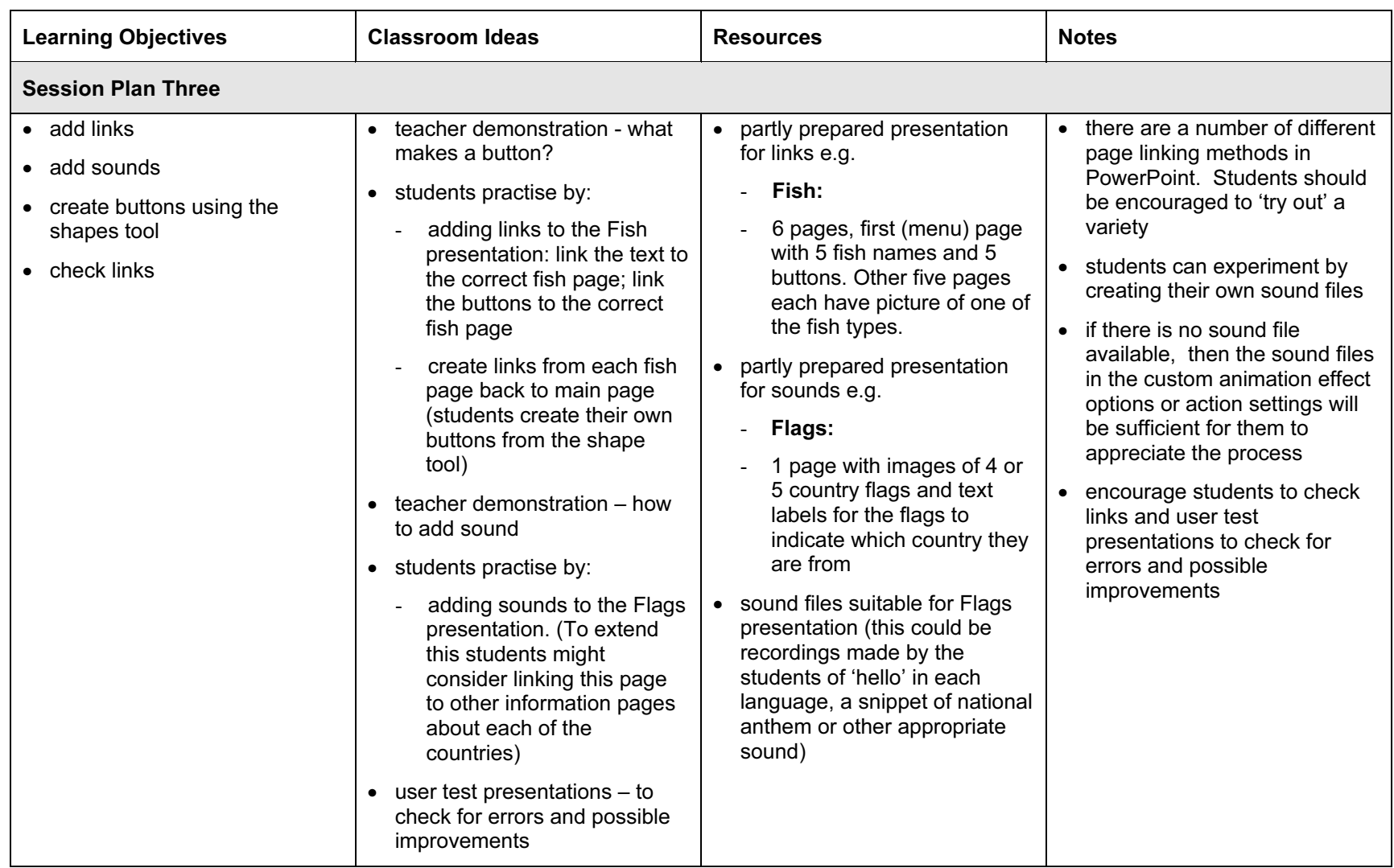

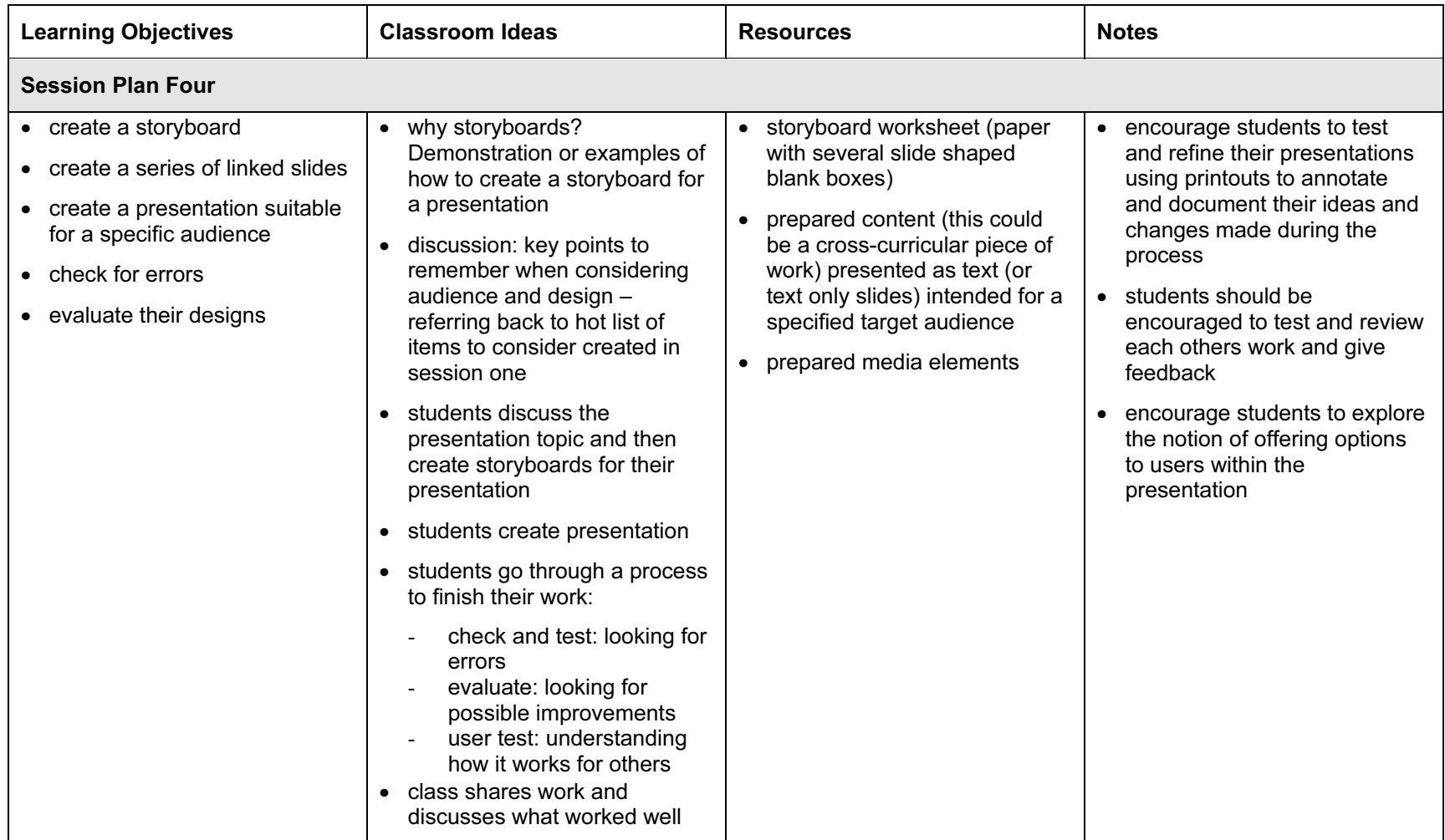

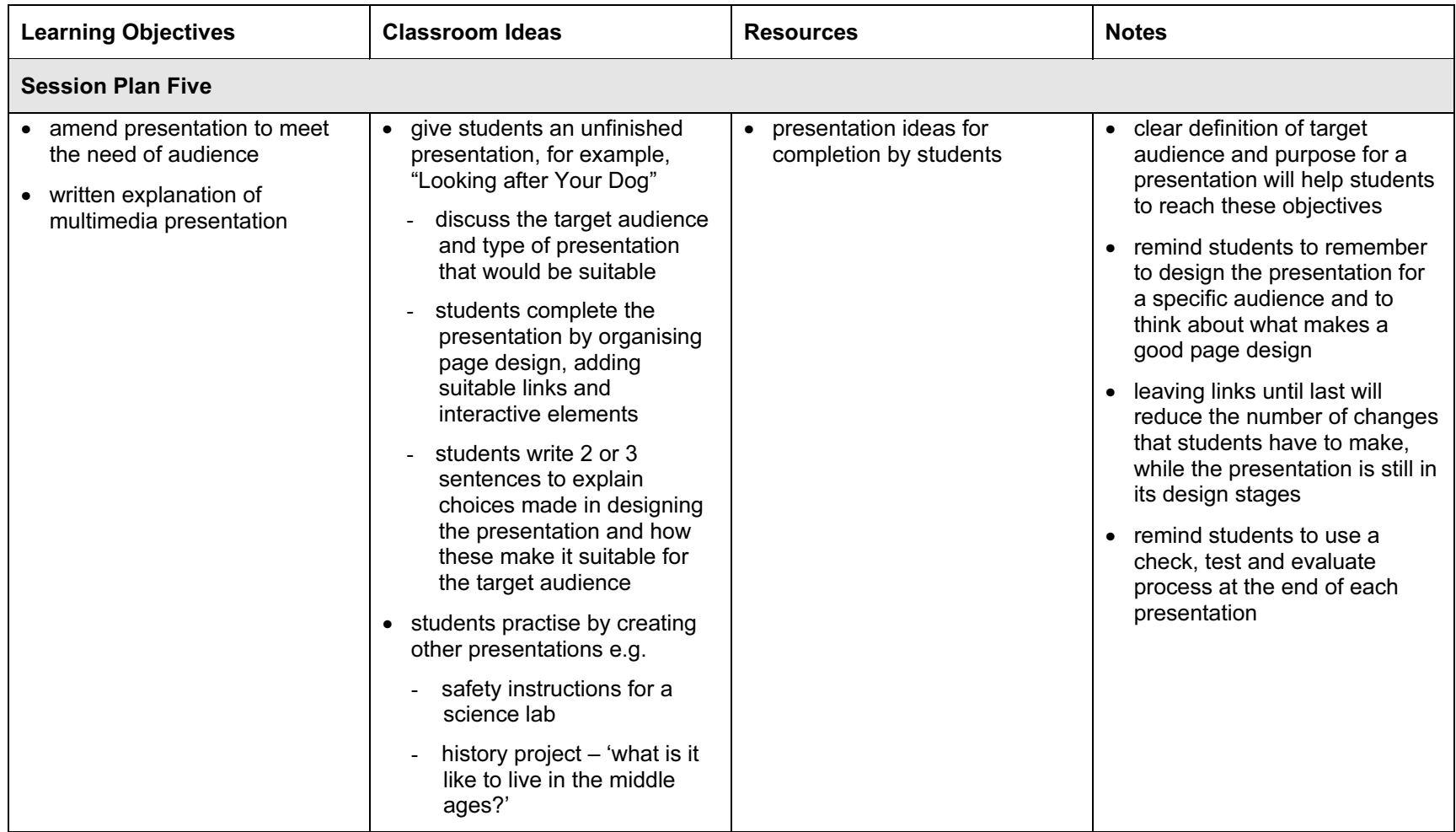

## Assessment Activity

To show how the Assessment Idea fully incorporates the Learning Objectives tested, the Assessment Idea is cross-referenced with the Learning Objective table below.

### Assessment Idea

Create a small collection of resources, including some text, images and sound files, on a theme (e.g. The Romans). The content could be given to the students as 'text only' slides. Students could be given a Storyboard sheet to use to draft out their ideas.

Ask the students to produce a short presentation using some of the resources provided. This should consist of 3 or 4 slides designed for a specific audience (e.g. parents at an Open Evening, a younger child). (1) Students should think about page design (2) and the way the slides are linked together. (3). Arrange some extra links or buttons on the presentation so that users have some choice in the way they navigate through the presentation (4). Write about 2 features of your presentation which make it suitable for explaining The Romans at a Parents evening. (5)

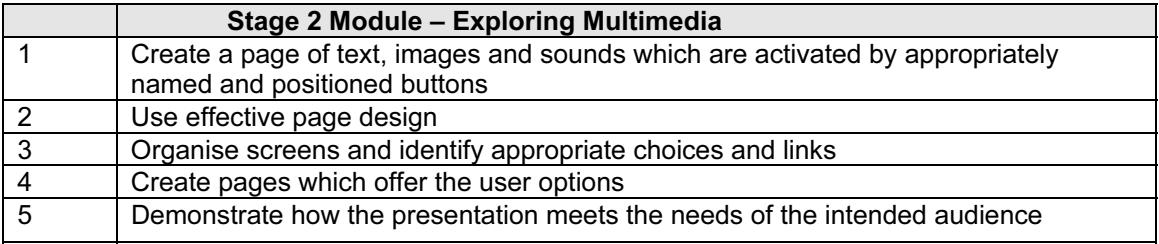

Teachers should retain the following evidence for moderation:

- copy of original assignment
- students saved presentation or printout of slides (with teacher evidence or annotated to show any multimedia elements)
- students statements for LO5 (written, typed or teacher evidence)

# Resource List

### Books

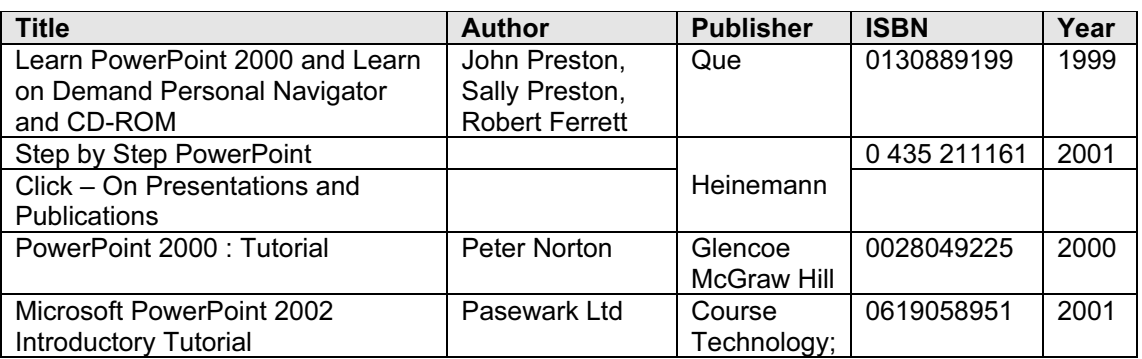

### **Websites**

Acadia University's PowerPoint Resource Centre <http://aitt.acadiau.ca/tutorials/PowerPoint2000/PowerPointPointers/>

MAPE - Making the most of Hyperstudio <http://www.mape.org.uk/curriculum/communications/hyperstudio.htm>

TeacherNet - Multimedia Resource Links <http://www.teachernet.gov.uk/index.cfm?page=406>

PowerPoint Tips, Help and Links: <http://www.emtech.net/powerpoint.htm>

### CD ROMs and Software

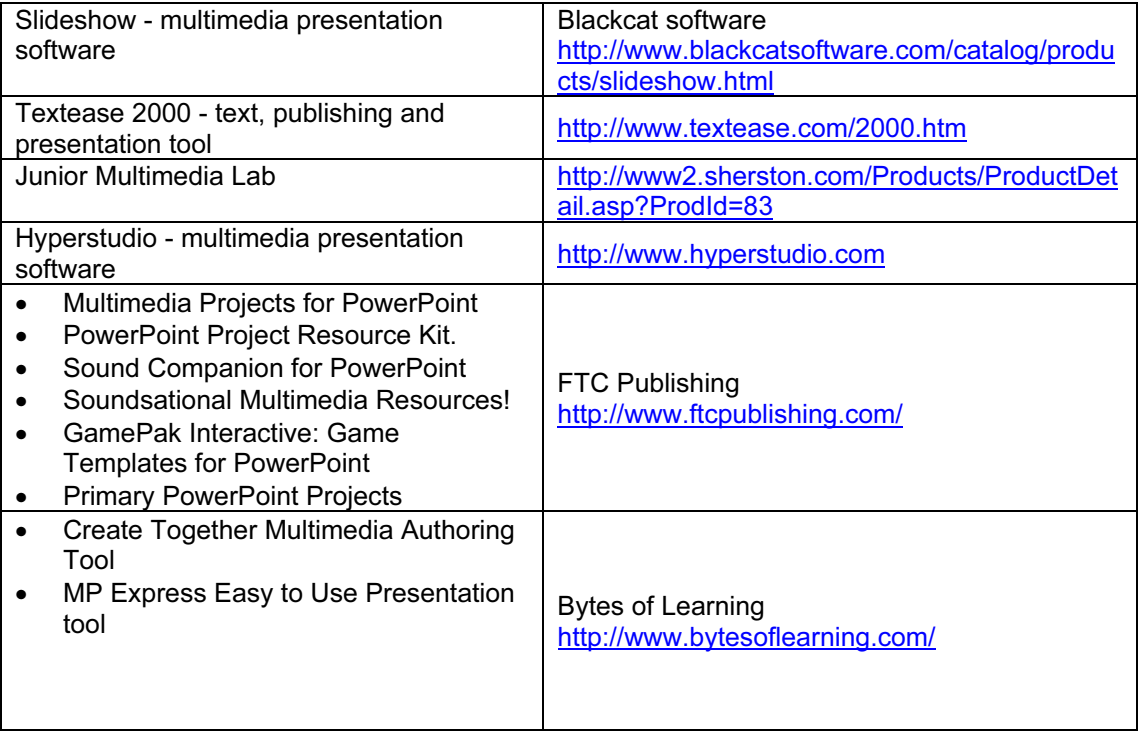